## SAP ABAP table FMFG TC FG PLUS {Format-specific parameters Federal Goverment}

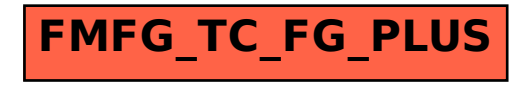